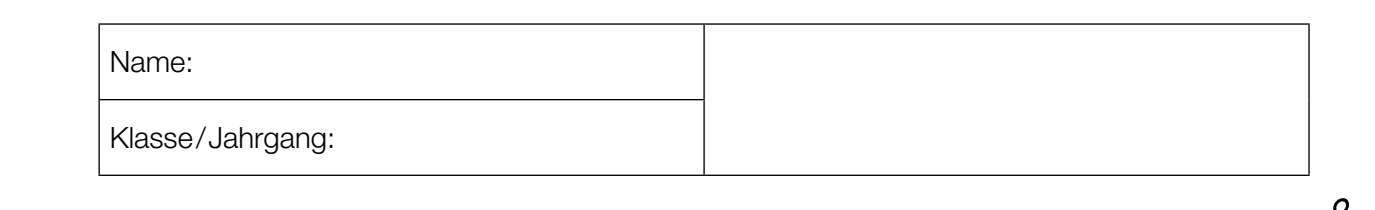

Standardisierte kompetenzorientierte schriftliche Reife- und Diplomprüfung/Berufsreifeprüfung

BHS/BRP

5. Mai 2020

## Angewandte Mathematik Berufsreifeprüfung Mathematik

# BAfEP, BASOP, BRP

Bundesministerium Bildung, Wissenschaft und Forschung

### Hinweise zur Aufgabenbearbeitung

Liebe Kandidatin! Lieber Kandidat!

Das vorliegende Aufgabenheft enthält Teil-A-Aufgaben und Teil-B-Aufgaben mit jeweils unterschiedlich vielen Teilaufgaben. Die Teilaufgaben sind unabhängig voneinander bearbeitbar. Ihnen stehen insgesamt *270 Minuten* an reiner Arbeitszeit zur Verfügung.

Verwenden Sie für die Bearbeitung ausschließlich dieses Aufgabenheft und das Ihnen zur Verfügung gestellte Arbeitspapier. Schreiben Sie Ihren Namen und Ihren Jahrgang bzw. Ihre Klasse in die dafür vorgesehenen Felder auf dem Deckblatt des Aufgabenhefts sowie Ihren Namen und die fortlaufende Seitenzahl auf jedes verwendete Blatt Arbeitspapier. Geben Sie bei der Beantwortung jeder Teilaufgabe deren Bezeichnung (z.B.: 3d1) auf dem Arbeitspapier an.

#### Handreichung für die Bearbeitung

- Jede Berechnung ist mit einem nachvollziehbaren Rechenansatz und einer nachvollziehbaren Dokumentation des Technologieeinsatzes (die verwendeten Ausgangsparameter und die verwendete Technologiefunktion müssen angegeben werden) durchzuführen.
- Selbst gewählte Variablen sind zu erklären und gegebenenfalls mit Einheiten zu benennen.
- Ergebnisse sind eindeutig hervorzuheben.
- Ergebnisse sind mit entsprechenden Einheiten anzugeben, wenn dies in der Handlungsanweisung explizit gefordert wird.

#### *So ändern Sie Ihre Antwort bei Aufgaben zum Ankreuzen:*

- 1. Übermalen Sie das Kästchen mit der nicht mehr gültigen Antwort.
- 2. Kreuzen Sie dann das gewünschte Kästchen an.

Hier wurde zuerst die Antwort " $5 + 5 = 9$ " gewählt und dann auf " $2 + 2 = 4$ " geändert.

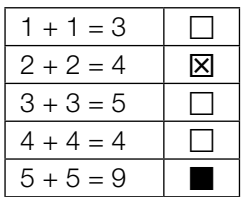

Es gilt folgender Beurteilungsschlüssel:

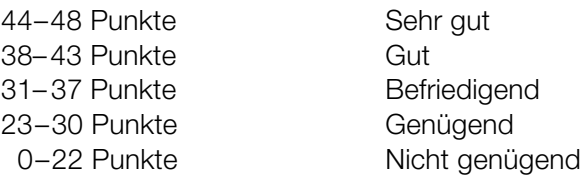

In die Beurteilung wird alles einbezogen, was nicht durchgestrichen ist. Streichen Sie Notizen durch.

Die Verwendung der vom zuständigen Regierungsmitglied für die Klausurarbeit freigegebenen Formelsammlung für die SRDP in Angewandter Mathematik ist erlaubt. Weiters ist die Verwendung von elektronischen Hilfsmitteln (z.B. grafikfähiger Taschenrechner oder andere entsprechende Technologie) erlaubt, sofern keine Kommunikationsmöglichkeit (z.B. via Internet, Intranet, Bluetooth, Mobilfunknetzwerke etc.) gegeben ist und der Zugriff auf Eigendateien im elektronischen Hilfsmittel nicht möglich ist.

Eine Erläuterung der Antwortformate liegt im Prüfungsraum zur Durchsicht auf.

- Werden Diagramme oder Skizzen als Lösungen erstellt, so sind die Achsen zu skalieren und zu beschriften.
- Werden geometrische Skizzen erstellt, so sind die lösungsrelevanten Teile zu beschriften.
- Vermeiden Sie frühzeitiges Runden.
- Legen Sie allfällige Computerausdrucke der Lösung mit Ihrem Namen beschriftet bei.
- Wird eine Aufgabe mehrfach gerechnet, so sind alle Lösungswege bis auf einen zu streichen.

#### *So wählen Sie eine bereits übermalte Antwort:*

- 1. Übermalen Sie das Kästchen mit der nicht mehr gültigen Antwort.
- 2. Kreisen Sie das gewünschte übermalte Kästchen ein.

Hier wurde zuerst die Antwort " $2 + 2 = 4$ " übermalt und dann wieder gewählt.

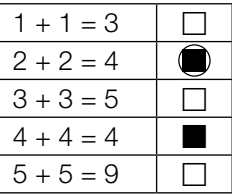

Bitte umblättern.

#### **Eiffelturm**

#### Der Eiffelturm ist ein Wahrzeichen der Stadt Paris.

a) Die Metallkonstruktion des Eiffelturms hat eine Masse von 7300 Tonnen, das sind

 $7,3 \cdot 10$  Kilogramm.

1) Tragen Sie den fehlenden Exponenten in das obige Kästchen ein. *[1 Punkt]*

Die Masse *m* ist das Produkt aus Dichte ϱ und Volumen *V*, also *m* = ϱ · *V*. Das Metall des Eiffelturms hat eine Dichte von 7800 kg/m<sup>3</sup>. Die Grundfläche des Eiffelturms ist quadratisch und hat eine Seitenlänge von 125 m.

Stellen Sie sich vor, die Metallkonstruktion des Eiffelturms würde eingeschmolzen und zu einem Quader mit der gleichen Grundfläche gegossen.

- 2) Berechnen Sie die Höhe dieses Quaders in Zentimetern. *[2 Punkte]*
- b) Im Jahr 1950 besuchten rund 1027000 Personen den Eiffelturm, im Jahr 1980 waren es rund 3594000 Personen.

Für den Zeitraum von 1950 bis 1980 kann die Anzahl der Personen, die den Eiffelturm pro Jahr besuchten, näherungsweise durch eine lineare Funktion *b* beschrieben werden.

*t* … Zeit in Jahren mit *t* = 0 für das Jahr 1950 *b*(*t*) … Anzahl der Personen, die den Eiffelturm pro Jahr besuchten, zur Zeit *t*

1) Erstellen Sie eine Gleichung der Funktion *b*. Wählen Sie *t* = 0 für das Jahr 1950. *[1 Punkt]*

c) Von Punkt *P* aus sieht man den höchsten Punkt des *H* Meter hohen Eiffelturms unter dem Höhenwinkel α und die *h* Meter hohe Spitze unter dem Sehwinkel β (siehe nachstehende Abbildung).

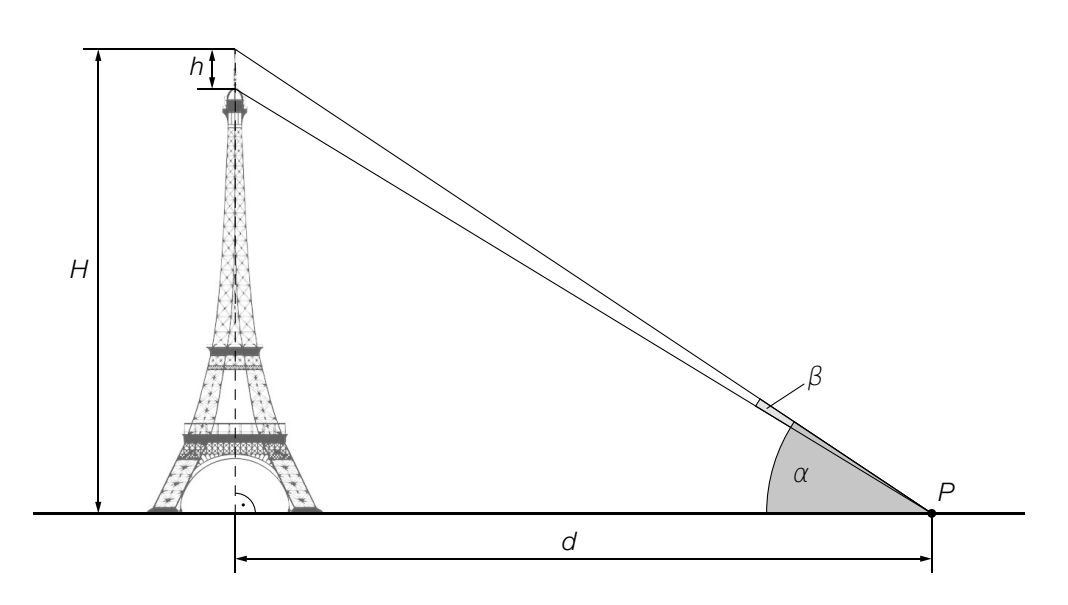

1) Ergänzen Sie die Textlücken im folgenden Satz durch Ankreuzen des jeweils richtigen Satzteils so, dass eine korrekte Aussage entsteht. *[Lückentext] [1 Punkt]*

Die Höhe 1 ist durch den Ausdruck 2 gegeben.

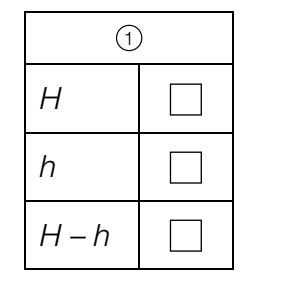

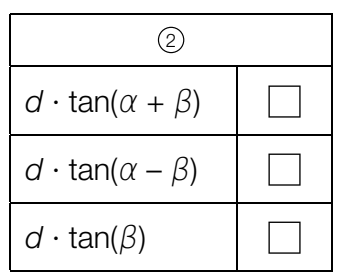

#### Fressverhalten von Furchenwalen

Bei einem Beutestoß nehmen Furchenwale mit weit geöffnetem Maul eine große Menge Meerwasser und die darin enthaltene Beute auf. Forscher/innen beobachteten dieses Fressverhalten. Sie ermittelten mithilfe von Sensoren die Geschwindigkeit des Furchenwals bei einem Beutestoß, die Größe der Maulöffnung und das gesamte Wasservolumen, das dabei aufgenommen wird.

a) Die Geschwindigkeit eines Furchenwals bei einem Beutestoß, der insgesamt 20 s dauert, kann näherungsweise durch die Funktion *v* beschrieben werden (siehe nachstehende Abbildung).

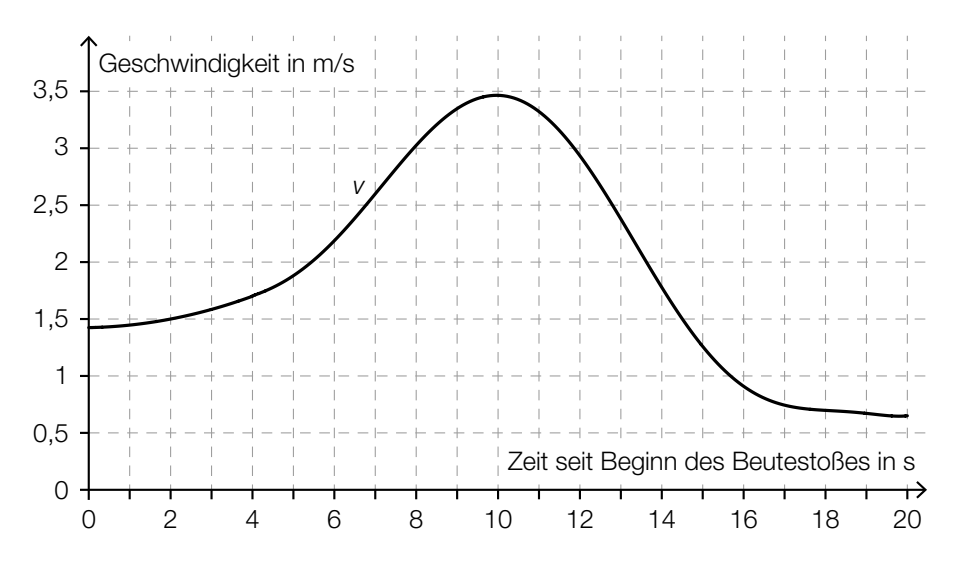

- 1) Schätzen Sie die Länge *s* desjenigen Weges ab, der bei diesem Beutestoß zurückgelegt wird.
	- *s* ≈ m *[1 Punkt]*

Ein Forscher behauptet:

"Der Furchenwal erreicht bei diesem Beutestoß eine maximale Geschwindigkeit von 15 km/h."

- 2) Weisen Sie nach, dass diese Behauptung falsch ist. *[1 Punkt]*
- b) Die Größe der Maulöffnung bei einem Beutestoß eines Furchenwals kann näherungsweise durch die Funktion *m* beschrieben werden:

$$
m(t) = \frac{1}{175} \cdot (-17 \cdot t^4 + 204 \cdot t^3 - 922.5 \cdot t^2 + 1863 \cdot t) \text{ mit } 0 \le t \le 6
$$

*t* ... Zeit seit Beginn des Öffnens des Mauls in s *m*(*t*) ... Größe der Maulöffnung zur Zeit *t* in m2

1) Ermitteln Sie die maximale Größe der Maulöffnung. *[1 Punkt]*

c) Die Funktion *w* beschreibt näherungsweise das gesamte Wasservolumen, das ein Furchenwal während eines Beutestoßes aufnimmt (siehe nachstehende Abbildung).

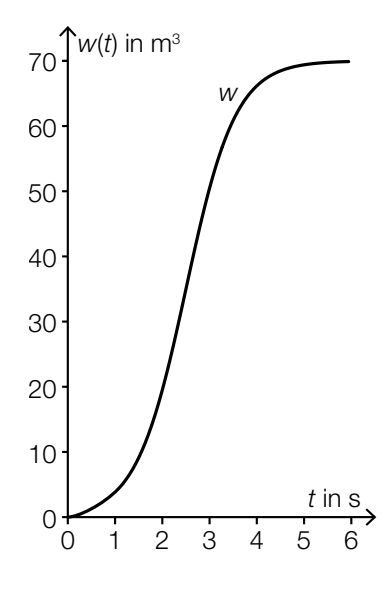

*t* ... Zeit seit Beginn der Wasseraufnahme in s

*w*(*t*) ... gesamtes aufgenommenes Wasservolumen bis zur Zeit *t* in m3

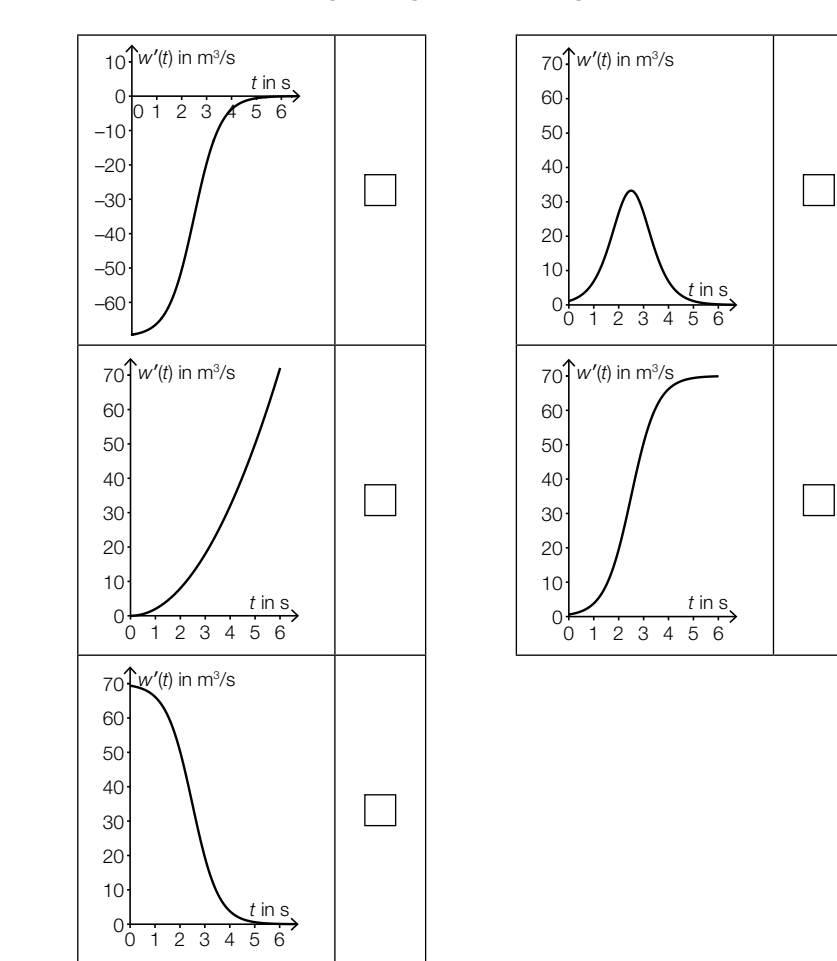

1) Kreuzen Sie den Graphen der zugehörigen Ableitungsfunktion *w*′ an. *[1 aus 5] [1 Punkt]*

#### Kochzeit von Eiern

Der Physiker Werner Gruber hat mit Hühnereiern experimentiert. Er hat festgestellt, dass die Kochzeit von Eiern unter anderem abhängt von: deutsche abhängt von: deutsche abhängt von: deutsche abhängt von: deutsche abhängt

- dem Durchmesser *d* des Eies (siehe nebenstehende Abbildung)
- der Lagertemperatur *x* vor dem Kochen

Datenquelle: Gruber, Werner: *Die Genussformel. Kulinarische Physik.* Salzburg: Ecowin 2008, S. 79 – 84.

a) Ein Ei soll weich gekocht werden. Die Kochzeit kann in Abhängigkeit vom Durchmesser *d* unter bestimmten Bedingungen näherungsweise durch die quadratische Funktion *W* beschrieben werden:

 $W(d) = a \cdot d^2$ *d* ... Durchmesser des Eies in mm *W*(*d*) ... Kochzeit bei einem Durchmesser *d* in min *a* ... positiver Parameter

Bei einem Durchmesser von 45 mm ergibt sich eine Kochzeit von 5 min.

1) Ermitteln Sie den Parameter *a*. *[1 Punkt]*

 Zwei Eier mit unterschiedlichen Durchmessern werden weich gekocht. Der Durchmesser von Ei *B* ist um 10 % größer als der Durchmesser von Ei *A*.

- 2) Zeigen Sie, dass die Kochzeit von Ei *B* um mehr als 10 % länger ist als die Kochzeit von Ei *A*. *[1 Punkt]*
- b) Die quadratische Funktion *Z* beschreibt näherungsweise die Kochzeit für ein weich gekochtes Ei in Abhängigkeit von der Lagertemperatur:

 $Z(x) = -0.024 \cdot x^2 - 2.16 \cdot x + 252$ 

*x* ... Lagertemperatur in °C *Z*(*x*) ... Kochzeit bei der Lagertemperatur *x* in s

 Ein Ei wird anstatt bei einer Temperatur von 4 °C (Kühlschranktemperatur) bei einer Temperatur von 20 °C (Raumtemperatur) gelagert.

1) Ermitteln Sie, um wie viele Sekunden die Kochzeit dadurch kürzer ist. *[1 Punkt]*

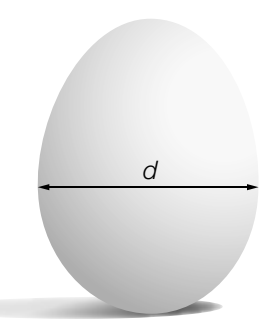

- c) Die Kochzeit für weich gekochte Eier ist unter bestimmten Bedingungen annähernd normalverteilt mit dem Erwartungswert  $\mu$  = 5,5 min und der Standardabweichung  $\sigma$  = 0,35 min.
	- 1) Ermitteln Sie dasjenige um den Erwartungswert symmetrische Intervall, in dem die Kochzeit für ein zufällig ausgewähltes Ei mit einer Wahrscheinlichkeit von 90 % liegt. *[1 Punkt]*

Die Kochzeit für hart gekochte Eier ist unter bestimmten Bedingungen annähernd normalverteilt mit dem Erwartungswert  $\mu$  = 9 min und der Standardabweichung  $\sigma$  = 0,5 min. Der Graph der zugehörigen Dichtefunktion ist in der nachstehenden Abbildung dargestellt.

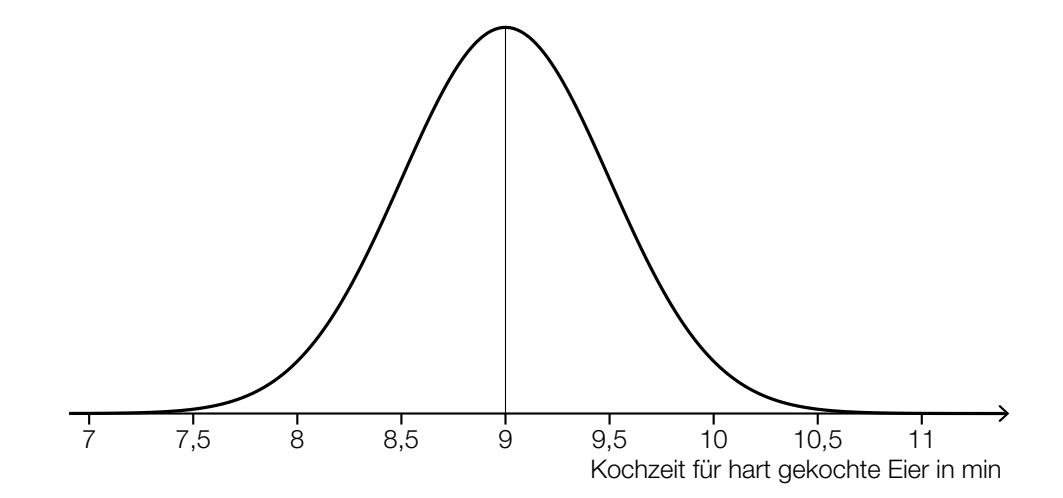

*X* ... Kochzeit für hart gekochte Eier in min

2) Kreuzen Sie die auf diese Dichtefunktion nicht zutreffende Aussage an. *[1 aus 5] [1 Punkt]*

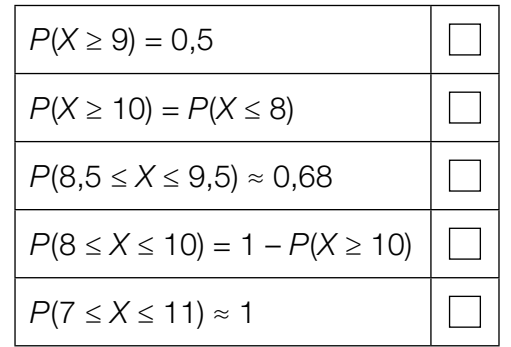

#### Standseilbahnen

Die Wägen von Standseilbahnen fahren auf Schienen und können große Steigungen bewältigen.

a) Eine bestimmte Standseilbahn hat eine konstante Steigung von 40 %. Der Streckenverlauf dieser Bahn soll im unten stehenden Koordinatensystem dargestellt werden.

Die beiden Achsen des Koordinatensystems haben die gleiche Skalierung. Die Talstation der Bahn liegt im Koordinatenursprung. Nur einer der Punkte *A*, *B*, *C*, *D* und *E* kommt als Bergstation der Bahn infrage.

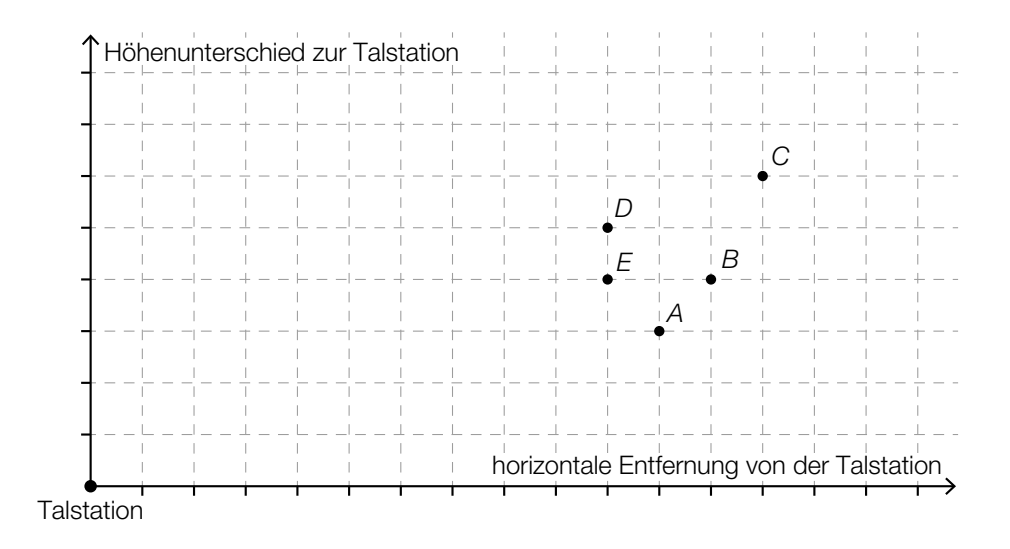

1) Kreuzen Sie denjenigen Punkt an, der als Bergstation infrage kommt. *[1 aus 5] [1 Punkt]*

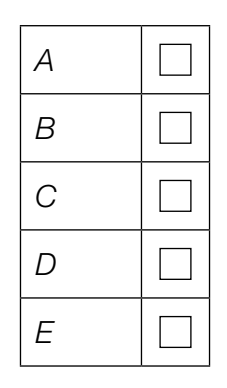

2) Berechnen Sie, welchen Höhenunterschied ein Wagen dieser Bahn überwindet, wenn er von der Talstation bis zur Bergstation eine Fahrstrecke von 180 m zurücklegt. *[1 Punkt]* b) Bei den meisten Standseilbahnen gibt es in der Mitte der Strecke eine Ausweichstelle, bei der der talwärts fahrende Wagen dem bergwärts fahrenden Wagen ausweichen kann. In der nachstehenden Abbildung ist eine solche Ausweichstelle modellhaft dargestellt.

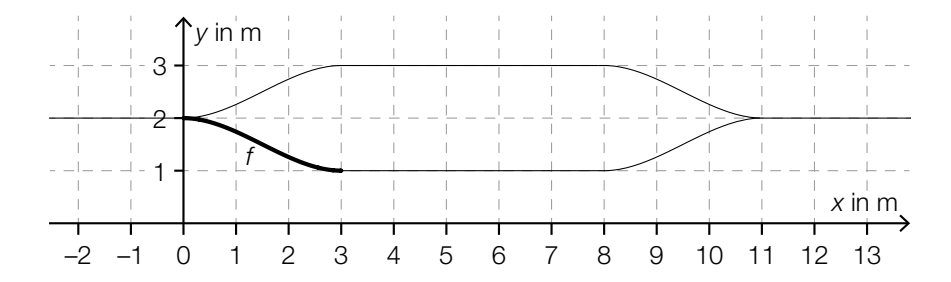

Der Funktionsgraph von *f* schließt an den Stellen 0 und 3 knickfrei an die eingezeichneten Geradenstücke an. "Knickfrei" bedeutet, dass die Funktionen an denjenigen Stellen, an denen ihre Graphen aneinander anschließen, den gleichen Funktionswert und die gleiche Steigung haben.

Für die Funktion *f* gilt:

 $f(x) = a \cdot x^3 + b \cdot x^2 + c \cdot x + d$ 

*x*, *f*(*x*) … Koordinaten in m

Die Koeffizienten *a*, *b*, *c* und *d* können mithilfe eines linearen Gleichungssystems berechnet werden. Der Ansatz für zwei der benötigten Gleichungen lautet:

 $27 \cdot a + 9 \cdot b + 3 \cdot c + d =$  $27 \cdot a + 6 \cdot b + c =$ 

- 1) Vervollständigen Sie mithilfe der obigen Abbildung die beiden Gleichungen, indem Sie jeweils die fehlende Zahl in das dafür vorgesehene Kästchen schreiben. *[2 Punkte]*
- 2) Lesen Sie aus der obigen Abbildung den Wert des Koeffizienten *d* ab. *[1 Punkt]*
- c) Der Umsatz des Weltmarktführers im Seilbahnbau betrug im Geschäftsjahr 2015/16 rund 834 Millionen Euro und lag somit um 5,04 % über dem Umsatz im Geschäftsjahr 2014/15.
	- 1) Berechnen Sie den Umsatz im Geschäftsjahr 2014/15 in Millionen Euro. *[1 Punkt]*

#### Psi-Tests

Seit vielen Jahren hat die GWUP (Gesellschaft zur wissenschaftlichen Untersuchung von Parawissenschaften e.V.) ein Preisgeld für den Nachweis einer paranormalen (übersinnlichen) Fähigkeit ausgeschrieben.

Die behaupteten Fähigkeiten einer Versuchsperson werden dabei mit verschiedenen Tests überprüft.

a) Eine Versuchsperson muss auf Basis ihrer paranormalen Fähigkeiten angeben, unter welcher von 10 Schachteln ein Glas Wasser versteckt ist. Der Versuch wird 13-mal durchgeführt, wobei das Glas Wasser jedes Mal neu versteckt wird. Um die Testphase zu bestehen, müssen bei 13 Durchführungen des Versuchs 7 oder mehr Treffer erzielt werden.

Es wird angenommen, dass die Versuchsperson keine paranormalen Fähigkeiten besitzt und daher bei jeder Durchführung des Versuchs mit einer Wahrscheinlichkeit von 10 % einen Treffer erzielt.

- 1) Berechnen Sie den Erwartungswert für die Anzahl der Treffer. *[1 Punkt]*
- 2) Zeigen Sie, dass es wahrscheinlicher ist, dass diese Versuchsperson mindestens 1 Treffer erzielt, als dass sie gar keinen Treffer erzielt. *[1 Punkt]*
- 3) Ermitteln Sie die Wahrscheinlichkeit, mit der die Versuchsperson die Testphase besteht.

*[1 Punkt]*

b) Eine Versuchsperson muss auf Basis ihrer paranormalen Fähigkeiten angeben, ob in einem Kabel Strom fließt oder nicht. Dieser Versuch wird 50-mal durchgeführt. Um die Testphase zu bestehen, müssen bei 50 Durchführungen des Versuchs 40 oder mehr Treffer erzielt werden.

Es wird angenommen, dass die Versuchsperson keine paranormalen Fähigkeiten besitzt und daher bei jeder Durchführung des Versuchs mit einer Wahrscheinlichkeit von 50 % einen Treffer erzielt.

1) Ordnen Sie den beiden Ereignissen jeweils die zutreffende Wahrscheinlichkeit aus A bis D zu. *[2 zu 4] [1 Punkt]*

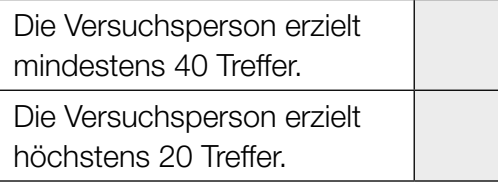

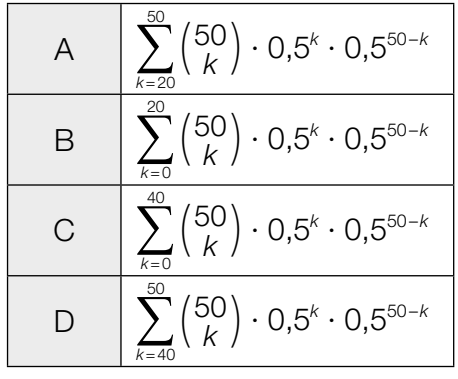

c) Sollte eine Versuchsperson die 1. Testphase bestehen, so muss die Versuchsperson die 2. Testphase ebenfalls bestehen, um das Preisgeld zu gewinnen.

Dieser Sachverhalt ist im nachstehenden Baumdiagramm dargestellt.

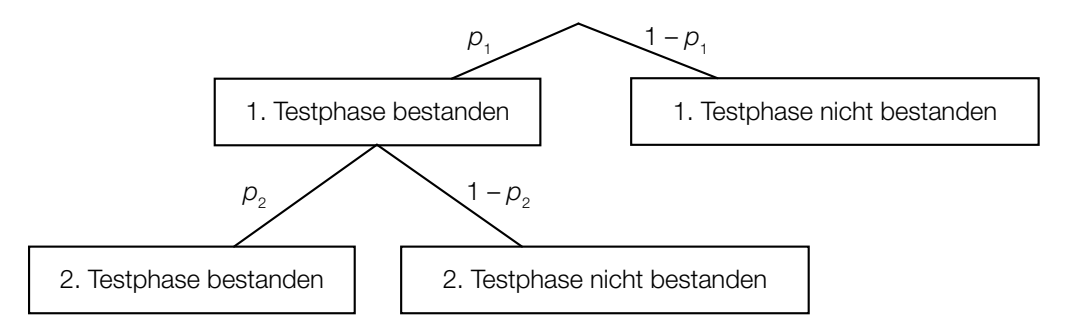

1) Erstellen Sie mithilfe von  $p_1$  und  $p_2$  eine Formel zur Berechnung der Wahrscheinlichkeit, dass die Versuchsperson das Preisgeld nicht gewinnt.

*P*(, Versuchsperson gewinnt das Preisgeld nicht") = *[1 Punkt]* 

## Aufgabe 6 (Teil B)

#### Weihnachtsmarkt

- a) Auf einem Weihnachtsmarkt werden Lebkuchensterne, Marmelade und Socken verkauft. Während des ersten Tages wurden 25 Personen bedient. Jede dieser Personen kaufte mindestens ein Produkt.
	- *L* ... Menge der Personen, die Lebkuchensterne kauften
	- *M* ... Menge der Personen, die Marmelade kauften
	- *S* ... Menge der Personen, die Socken kauften

6 Personen kauften sowohl Marmelade als auch Lebkuchensterne, aber keine Socken. 8 Personen kauften Socken.

- 1) Vervollständigen Sie das nebenstehende Venn-Diagramm durch Eintragen der fehlenden Werte in die dafür vorgesehenen Kästchen. *[1 Punkt]*
- 2) Markieren Sie im nebenstehenden Venn-Diagramm die Menge (*L*∩*S*)\*M*. *[1 Punkt]*
- 3) Beschreiben Sie die Menge (*L*∩*S*)\*M* im gegebenen Sachzusammenhang. *[1 Punkt]*

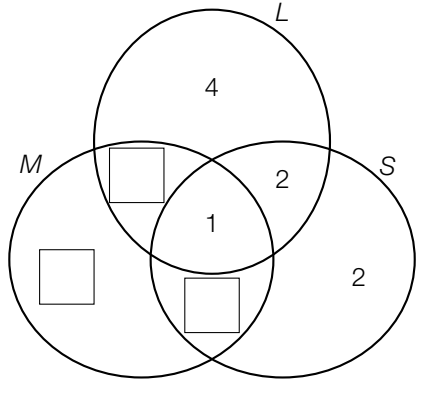

Auch für die folgenden Tage wurden Venn-Diagramme erstellt.

4) Ordnen Sie den beiden Venn-Diagrammen jeweils die passende Aussage aus A bis D zu. *[2 zu 4] [1 Punkt]*

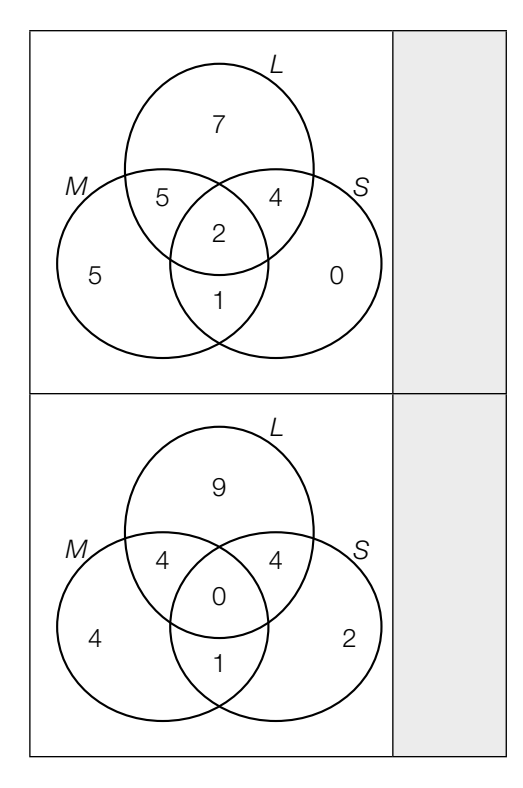

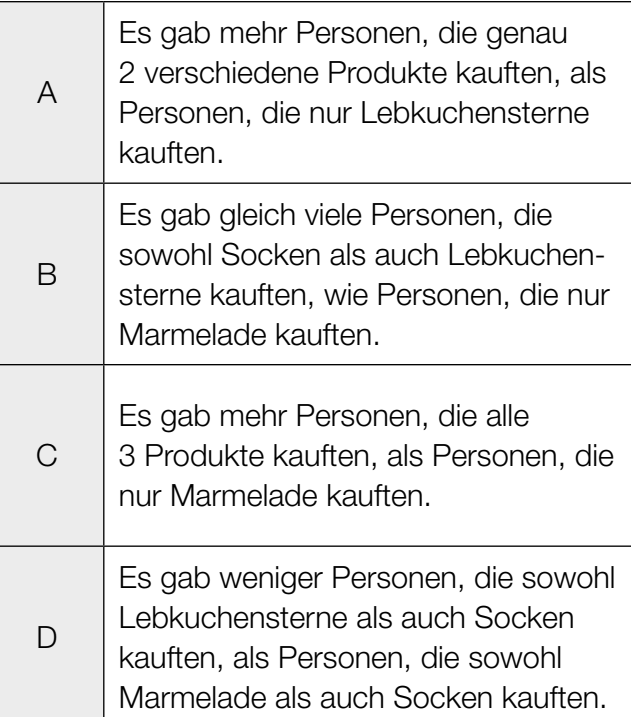

b) In der nachstehenden Abbildung ist eine Ausstechform für Lebkuchensterne dargestellt. Es handelt sich dabei um einen regelmäßigen 5-zackigen Stern.

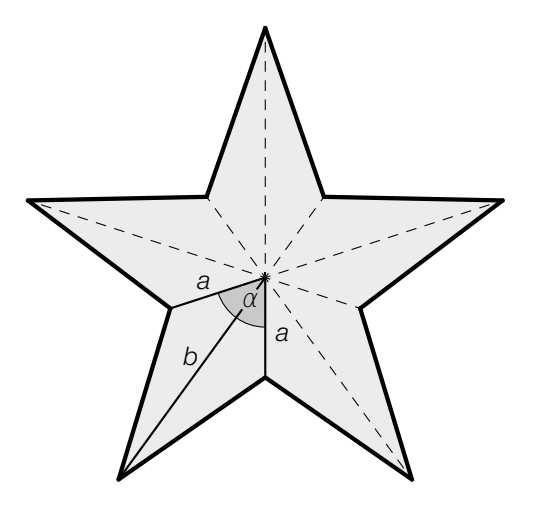

Zur Berechnung der Länge einer Strecke *x* wird folgender Ausdruck aufgestellt:

 $x = \sqrt{a^2 + a^2 - 2 \cdot a \cdot a \cdot \cos(\alpha)}$ 

1) Zeichnen Sie in der obigen Abbildung die Strecke *x* ein. *[1 Punkt]*

Für eine bestimmte Ausstechform gilt:

*a* = 2 cm  $b = 5$  cm  $\alpha = 72^{\circ}$ 

- 2) Berechnen Sie den Flächeninhalt eines mit dieser Ausstechform ausgestochenen Lebkuchensterns. *[1 Punkt]*
- c) Aus einem Teig werden mit einer Ausstechform Lebkuchenherzen ausgestochen. Der Flächeninhalt eines solchen Lebkuchenherzens beträgt A (in cm<sup>2</sup>), die Dicke beträgt *d* (in cm). W Lebkuchenherzen haben insgesamt ein Volumen V (in cm<sup>3</sup>).
	- 1) Erstellen Sie aus *A*, *V* und *d* eine Formel zur Berechnung von *N*.

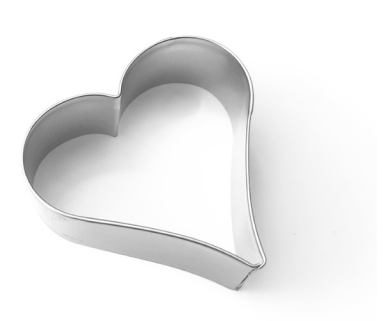

d) Jemand beobachtete auf dem Weihnachtsmarkt das Kaufverhalten und bestimmte die folgenden Wahrscheinlichkeiten:

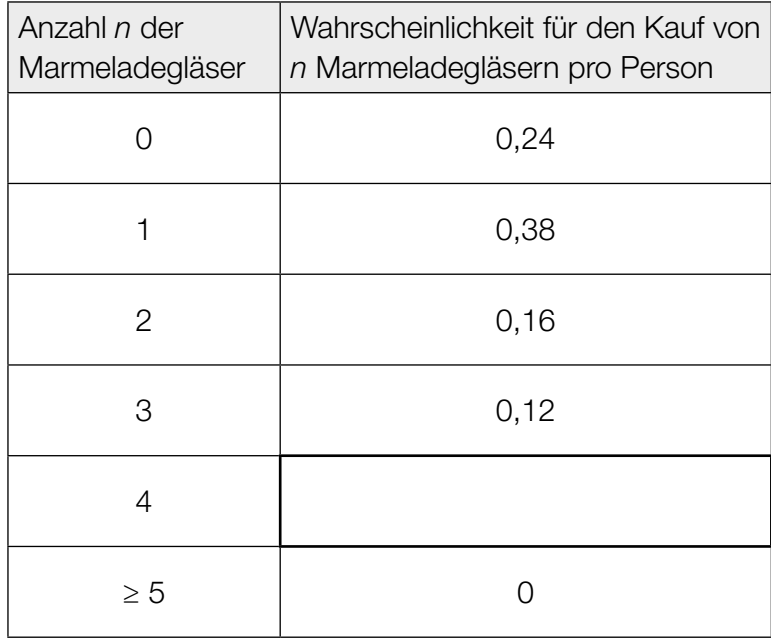

- 1) Vervollständigen Sie die obige Tabelle durch Eintragen des fehlenden Wertes. *[1 Punkt]*
- 2) Berechnen Sie den Erwartungswert für die Anzahl der gekauften Marmeladegläser pro Person. *[1 Punkt]*

## Aufgabe 7 (Teil B)

#### Stand-up-Paddling

*Stand-up-Paddling* ist eine Wassersportart, bei der eine Person aufrecht auf einem Board steht und paddelt.

a) In der nachstehenden Abbildung ist der Umriss des hinteren Teils eines Boards von oben betrachtet dargestellt. Die Begrenzungslinie kann näherungsweise durch eine Funktion *f* mit  $f(x) = a \cdot x^4 + b \cdot x^2 + c$  beschrieben werden.

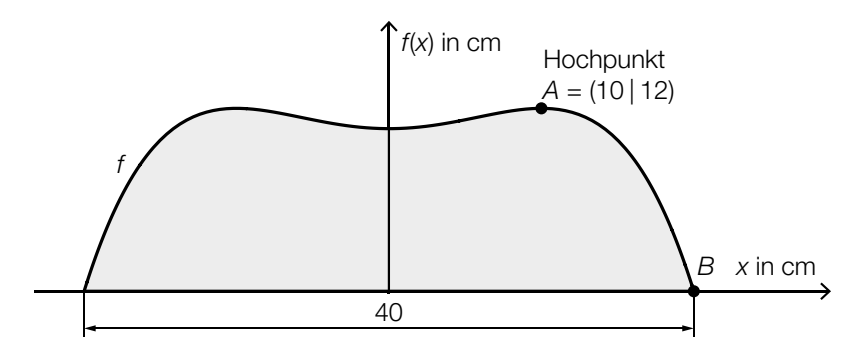

- *x*, *f*(*x*) ... Koordinaten in cm
- 1) Erstellen Sie mithilfe der Informationen zu *A* und *B* ein Gleichungssystem zur Berechnung der Koeffizienten *a*, *b* und *c*. *<i>c* is a set of the set of the set of the set of the set of the set of the set of the set of the set of the set of the set of the set of the set of the set of the set of the set of th
- 2) Berechnen Sie die Koeffizienten *a*, *b* und *c*. *[1 Punkt]*
- b) Auf einer Luftpumpe für ein aufblasbares Board sind die folgenden zwei Einheiten für den Druck angegeben: pound-force per square inch (psi) und Bar (bar). Die nachstehende Skala zeigt den Zusammenhang zwischen den beiden Einheiten, wobei die Maßzahlen direkt proportional zueinander sind.

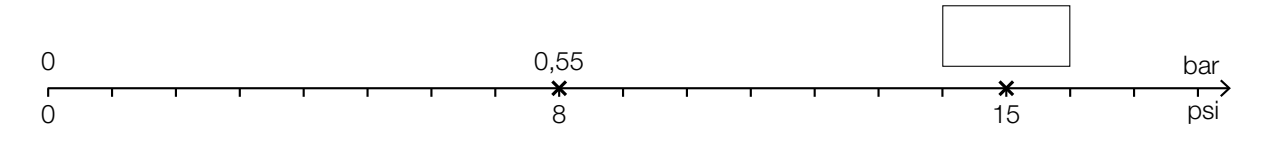

1) Vervollständigen Sie die obige Skala durch Eintragen des fehlenden Wertes. *[1 Punkt]*

c) Je nach Masse *m* der Person wird ein aufblasbares Board in einer der drei Größen S, M und L empfohlen.

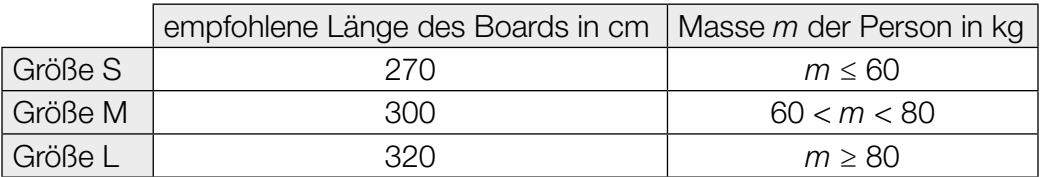

1) Veranschaulichen Sie im nachstehenden Koordinatensystem den Zusammenhang zwischen der Masse *m* der Person und der empfohlenen Länge des Boards. *[1 Punkt]*

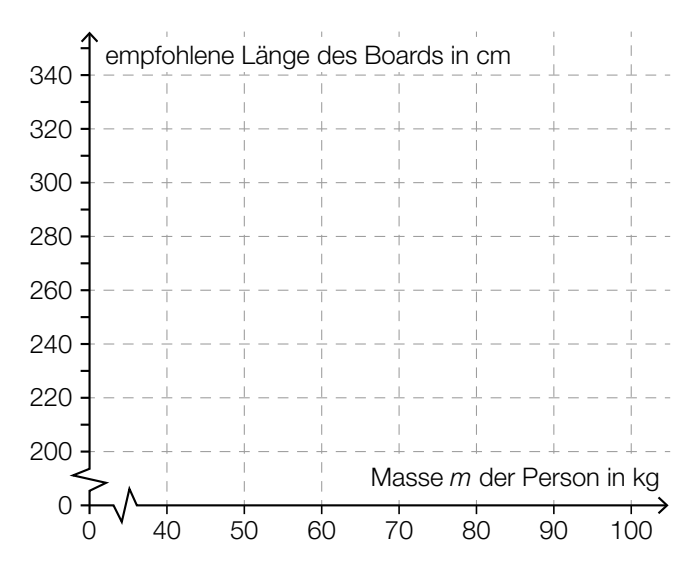

Boards in diesen drei Größen werden in einem Sportgeschäft verkauft. Die Preise und Verkaufszahlen in den Monaten Juli und August sind der nachstehenden Tabelle zu entnehmen.

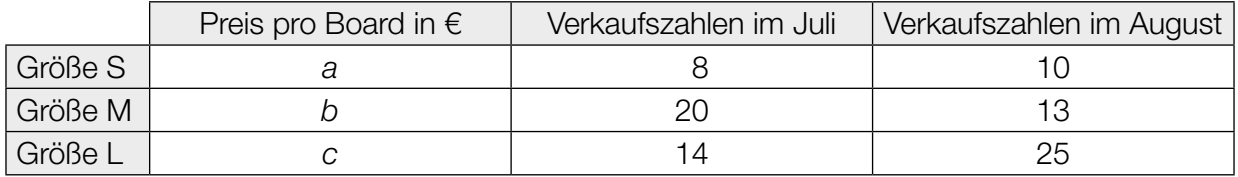

2) Ordnen Sie den beiden Ausdrücken jeweils die zutreffende Interpretation aus A bis D zu. *[2 zu 4] [1 Punkt]*

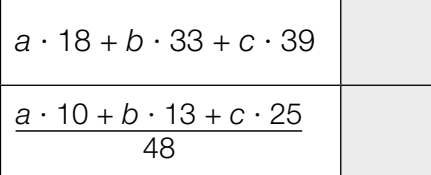

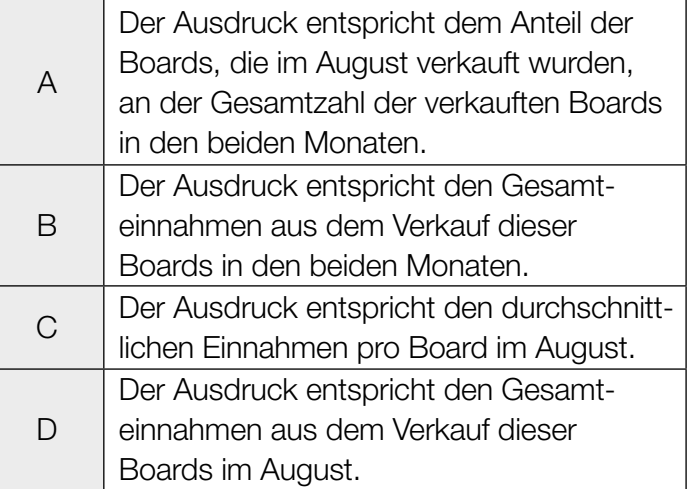

d) In einem Hafen wurde eine Stand-up-Paddling-Trainingsstrecke mit Bojen markiert. Dabei muss man vom Start im Punkt *A* zum Punkt *B* und dann zum Punkt *C* paddeln (siehe nachstehende Abbildung).

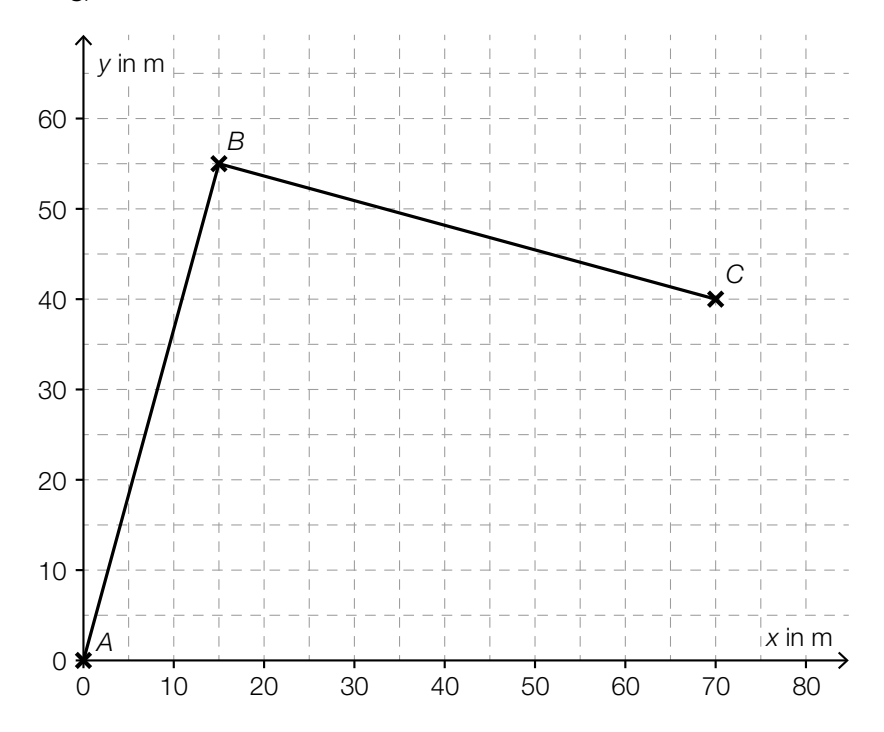

1) Interpretieren Sie das Ergebnis der nachstehenden Berechnung geometrisch.  $\overrightarrow{AB} \cdot \overrightarrow{BC} = 0$  *[1 Punkt]* 

## Aufgabe 8 (Teil B)

#### Sozialausgaben

Sozialausgaben sind Geldleistungen, die der Staat Personen in bestimmten Lebenslagen zur Verfügung stellt.

Die Sozialausgaben in Österreich für ausgewählte Jahre im Zeitraum von 1990 bis 2015 sind in der nachstehenden Tabelle angegeben (Werte gerundet).

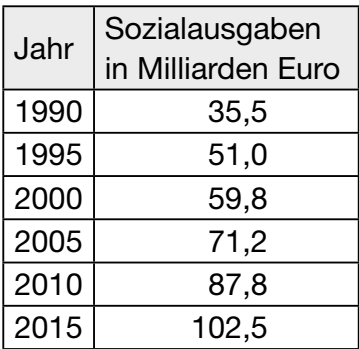

Datenquelle: Statistik Austria (Hrsg.): *Statistisches Jahrbuch Österreichs 2017.* Wien: Verlag Österreich 2016, S. 224.

- a) Die Sozialausgaben sollen in Abhängigkeit von der Zeit *t* in Jahren ab 1990 näherungsweise durch eine lineare Funktion beschrieben werden.
	- 1) Ermitteln Sie eine Gleichung der zugehörigen linearen Regressionsfunktion *S*1. Wählen Sie *t* = 0 für das Jahr 1990. *[1 Punkt]*
	- 2) Interpretieren Sie den Wert der Steigung von S<sub>1</sub> im gegebenen Sachzusammenhang.

*[1 Punkt]*

- 3) Ermitteln Sie mithilfe von *S*1 eine Prognose für die Sozialausgaben im Jahr 2020. *[1 Punkt]*
- b) Eine Sozialwissenschaftlerin geht von der Annahme aus, dass die Sozialausgaben in Österreich seit dem Jahr 2015 jährlich um 2,5 % bezogen auf das jeweilige Vorjahr steigen.

Dieses Modell soll durch eine Funktion *S<sub>2</sub>* beschrieben werden.

*t* ... Zeit ab 2015 in Jahren *S*2(*t*) ... Sozialausgaben zur Zeit *t* in Milliarden Euro

1) Erstellen Sie eine Gleichung der Funktion S<sub>2</sub>. Wählen Sie *t* = 0 für das Jahr 2015. *[1 Punkt]*

c) In der nachstehenden Abbildung sind das Bruttoinlandsprodukt und die Sozialausgaben Österreichs für den Zeitraum von 1990 bis 2015 dargestellt. Weiters ist die Regressionsgerade für das Bruttoinlandsprodukt für diesen Zeitraum eingezeichnet.

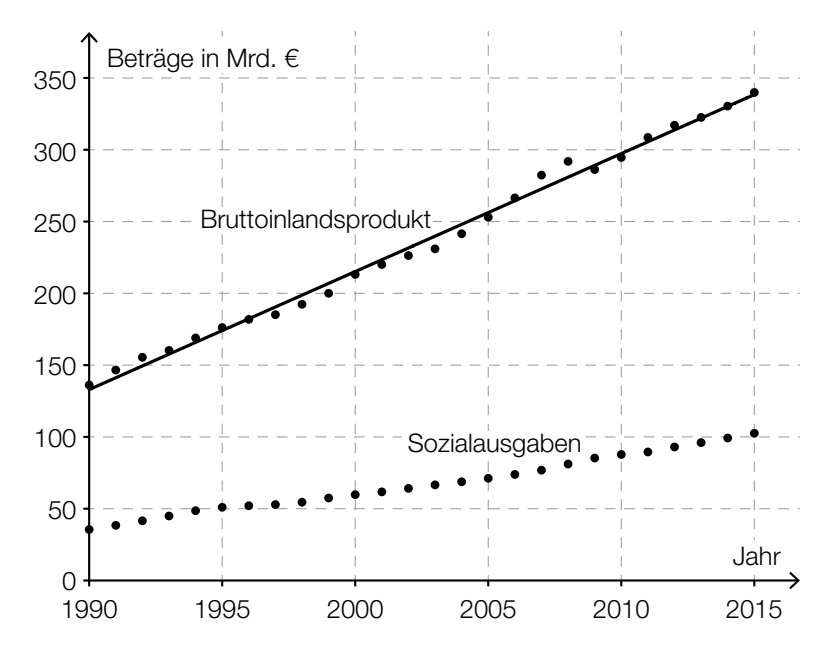

1) Ermitteln Sie den Wert der Steigung der Regressionsgeraden für das Bruttoinlandsprodukt. *[1 Punkt]*

Die Sozialquote ist das Verhältnis der Sozialausgaben zum Bruttoinlandsprodukt.

2) Ermitteln Sie die Sozialquote für das Jahr 2015. *[1 Punkt]*

d) Die Verteilung der Sozialausgaben von insgesamt 102,5 Milliarden Euro für das Jahr 2015 ist in der nachstehenden Abbildung dargestellt. Der Bereich "Familie/Kinder" ist markiert.

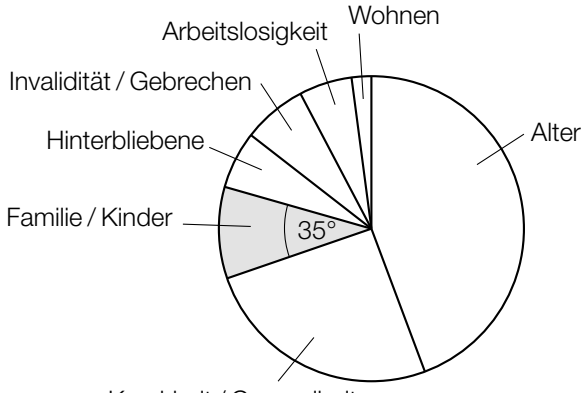

Krankheit / Gesundheitsversorgung

1) Ermitteln Sie den Betrag, der im Jahr 2015 für den Bereich "Familie/Kinder" ausgegeben worden ist. *<i>M* Punkt]